### **Расписание движения пассажирских автобусов по пригородным муниципальным маршрутам**

#### **№ 101 «Ямская – Федосеевка»**

#### **Рабочие дни**

с. Федосеевка

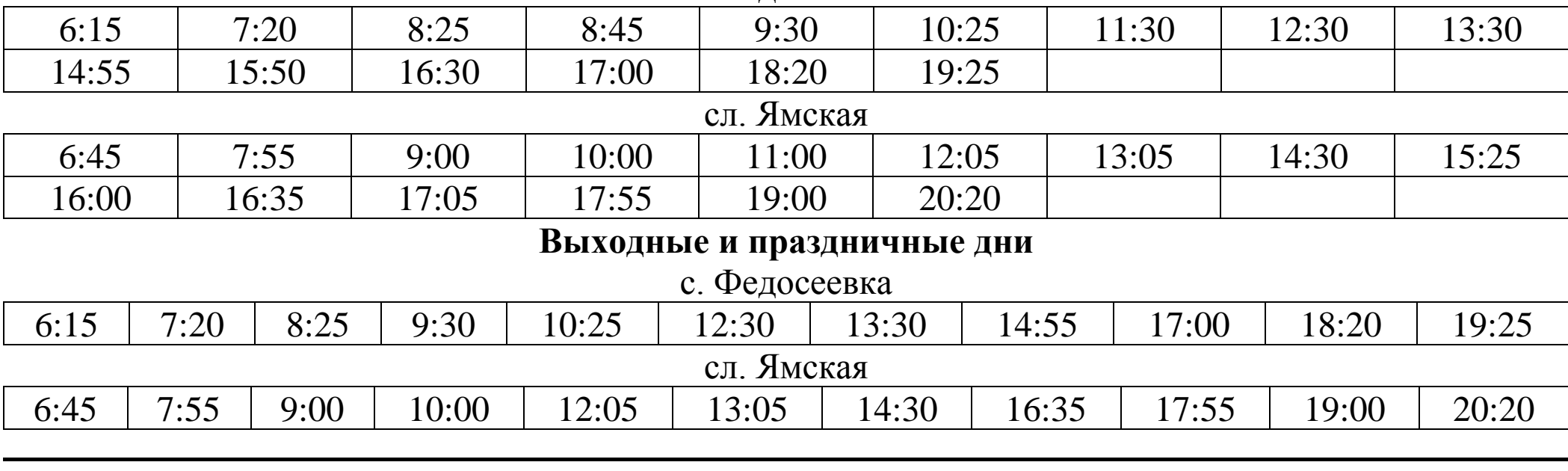

#### **№ 101А «СВР – Федосеевка»**

с. Федосеевка

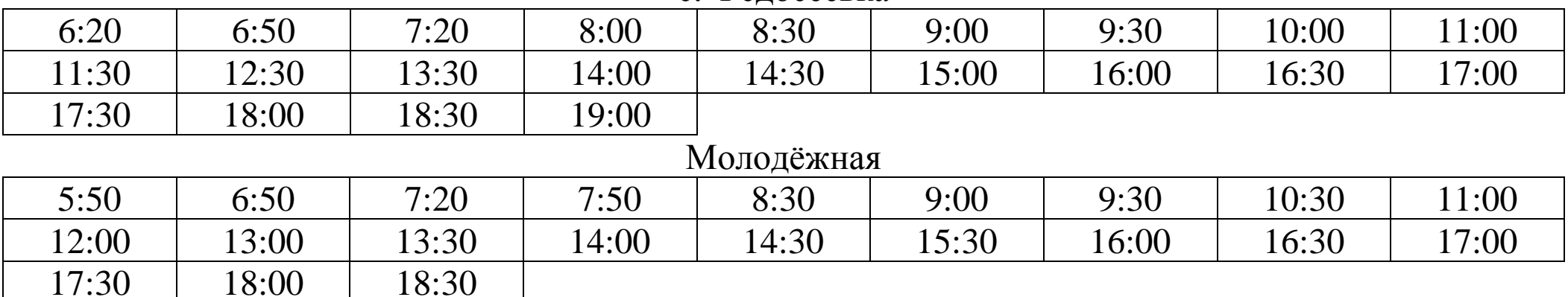

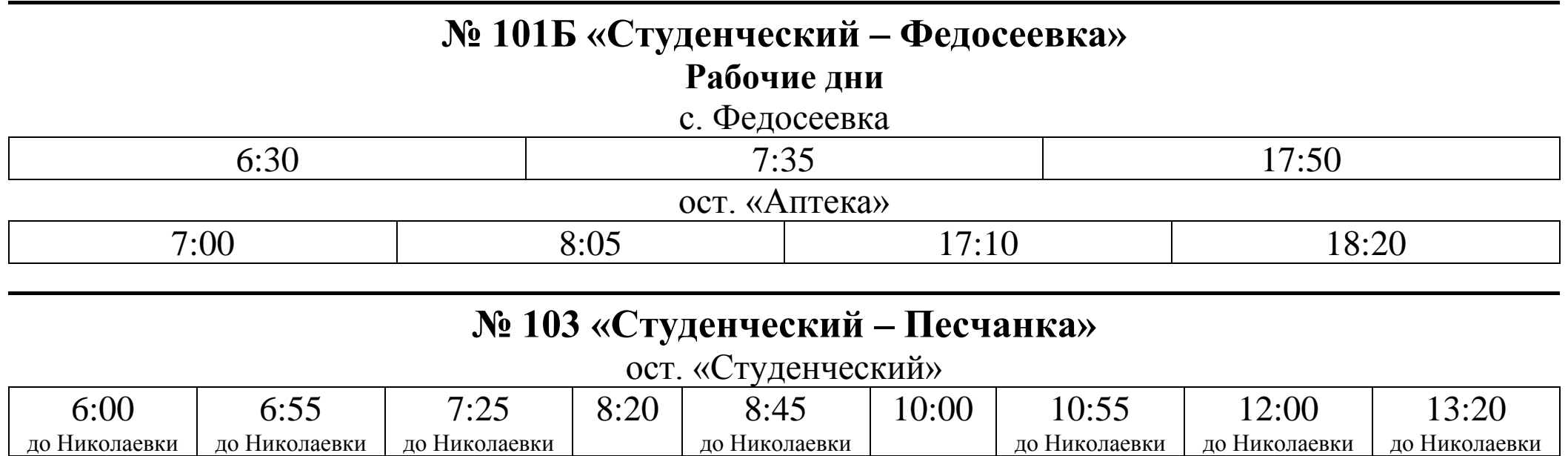

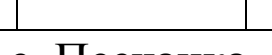

до Николаевки

c. Николаевка

6:40 | 7:30 | 8:00 | 10:10 | 11:40 | 12:30 | 14:15 | 16:25 | 17:20

19:20 | 20:30

до Николаевки

18:05 18:30

15:10 до Николаевки

16:45 до Николаевки

17:45 19:10 20:55

17:10 до Николаевки

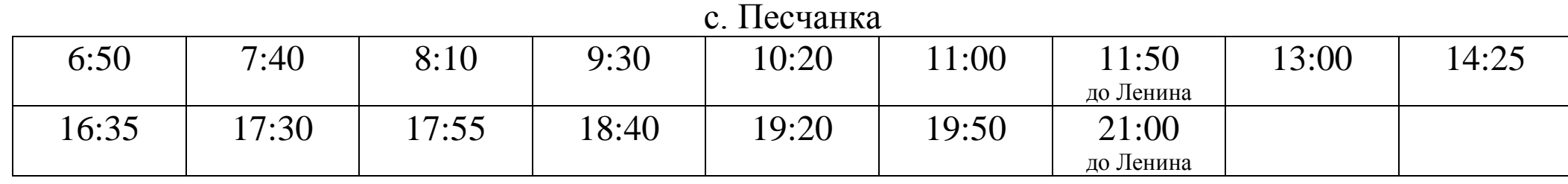

## **№ 103А «Автовокзал – Песчанка»**

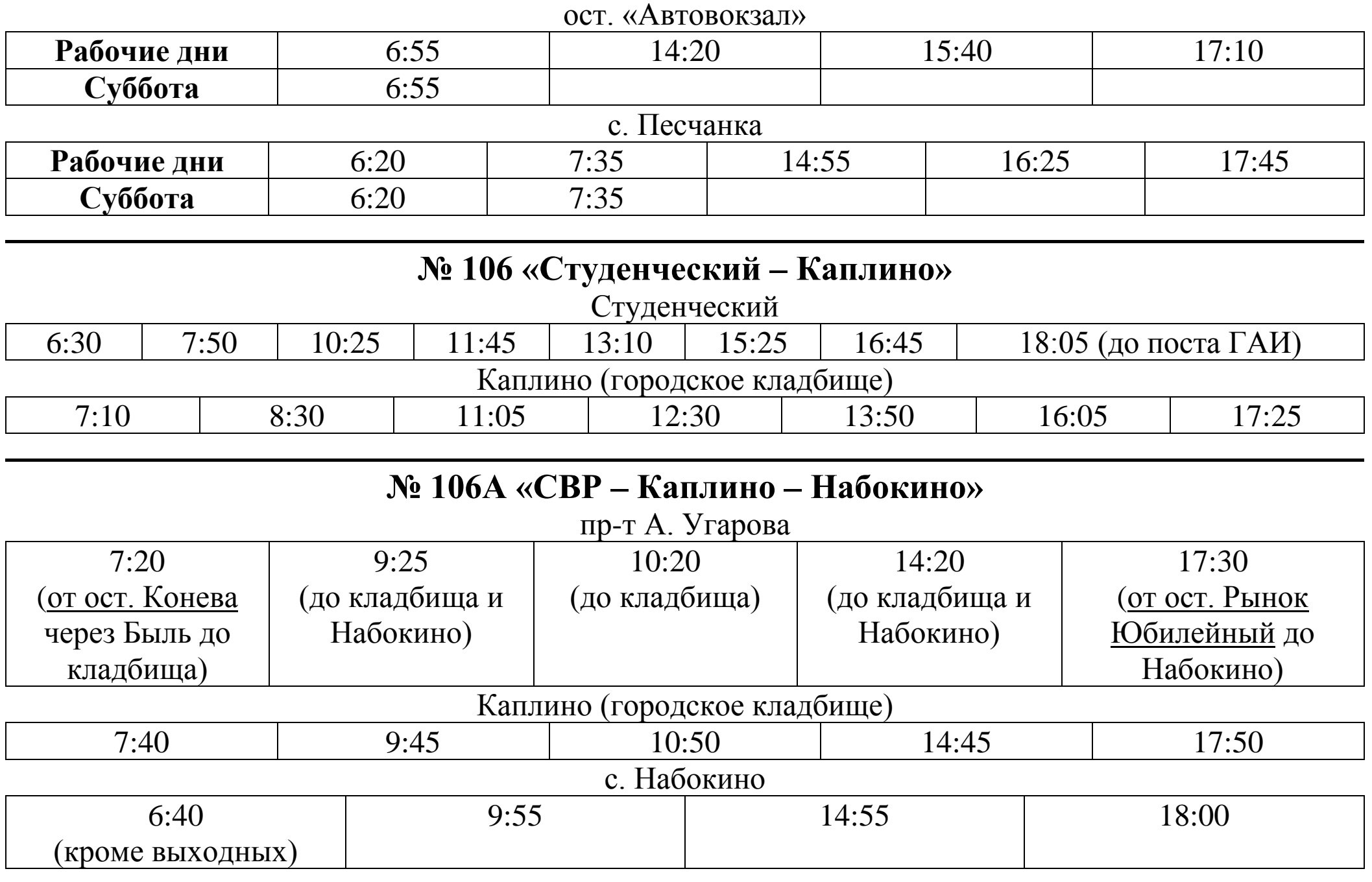

## **№ 114 «Старый Оскол – Монаково»**

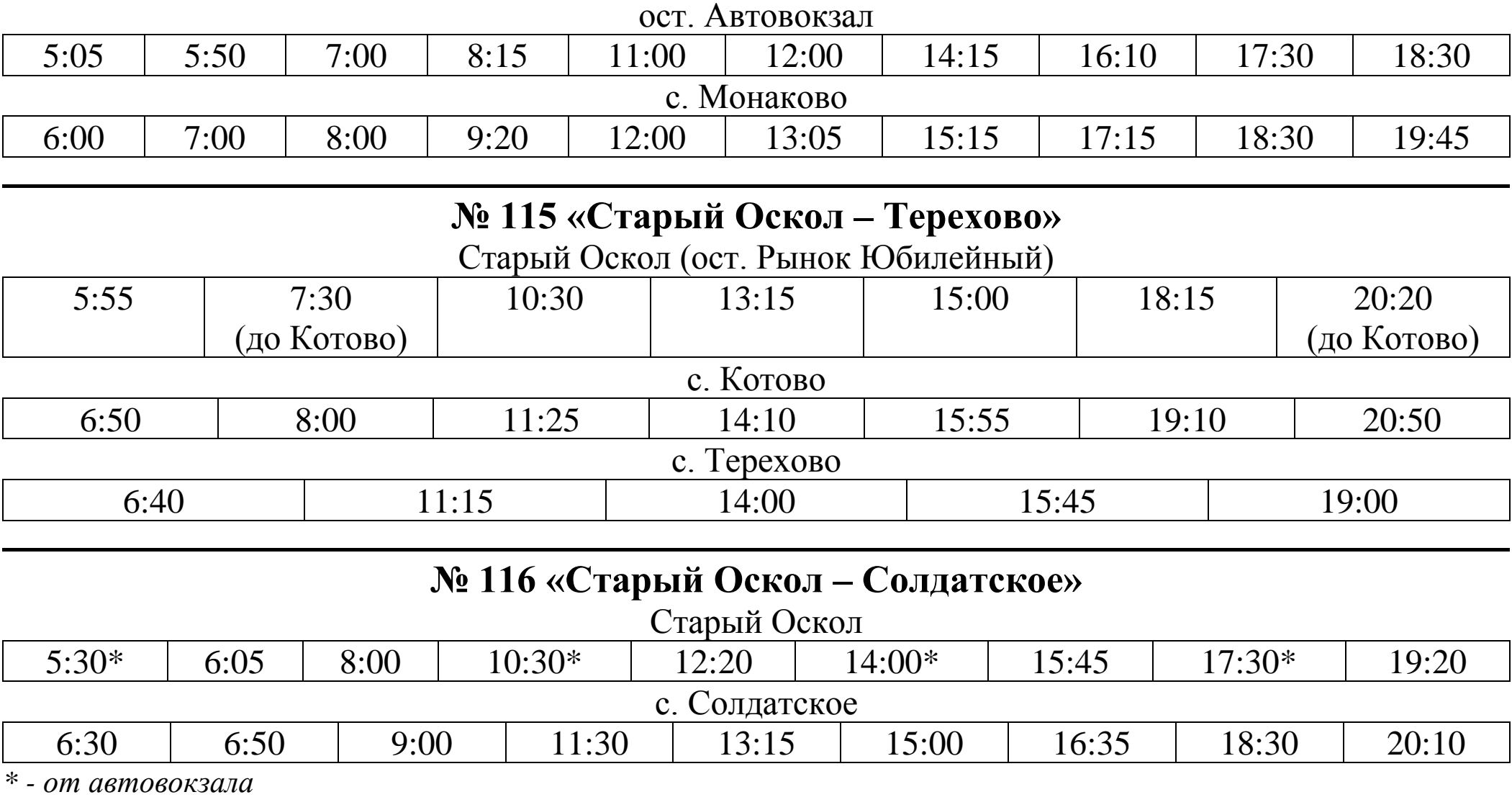

### **№ 118 «Старый Оскол – Терновое»**

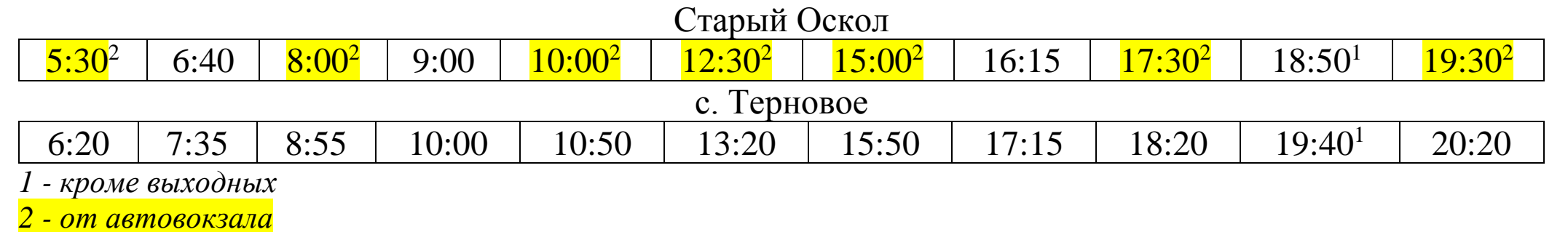

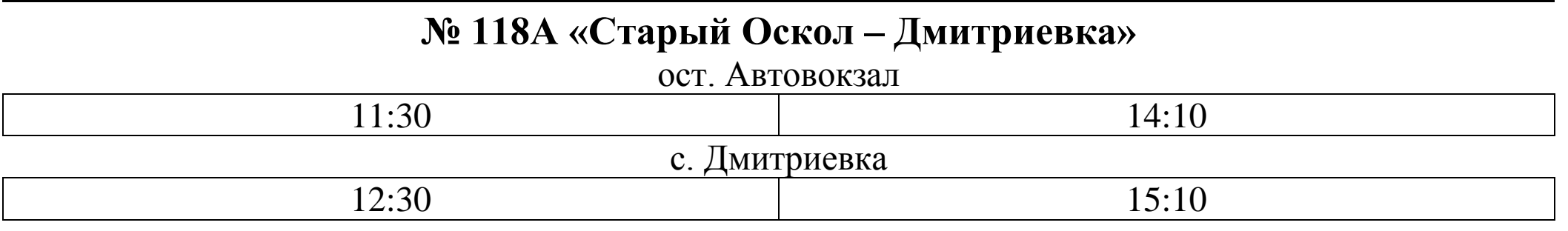

## **№ 120 «Старый Оскол – Губкин»**

Автовокзал

С 6:40 до 20:00 – интервал отправления 30 минут

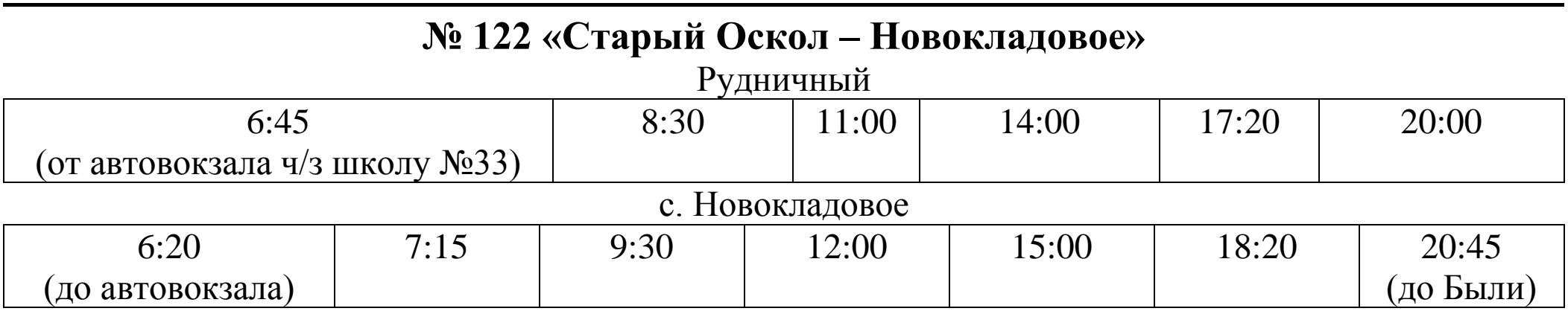

## **№ 125 «Автовокзал – Аксёновские дачи»**

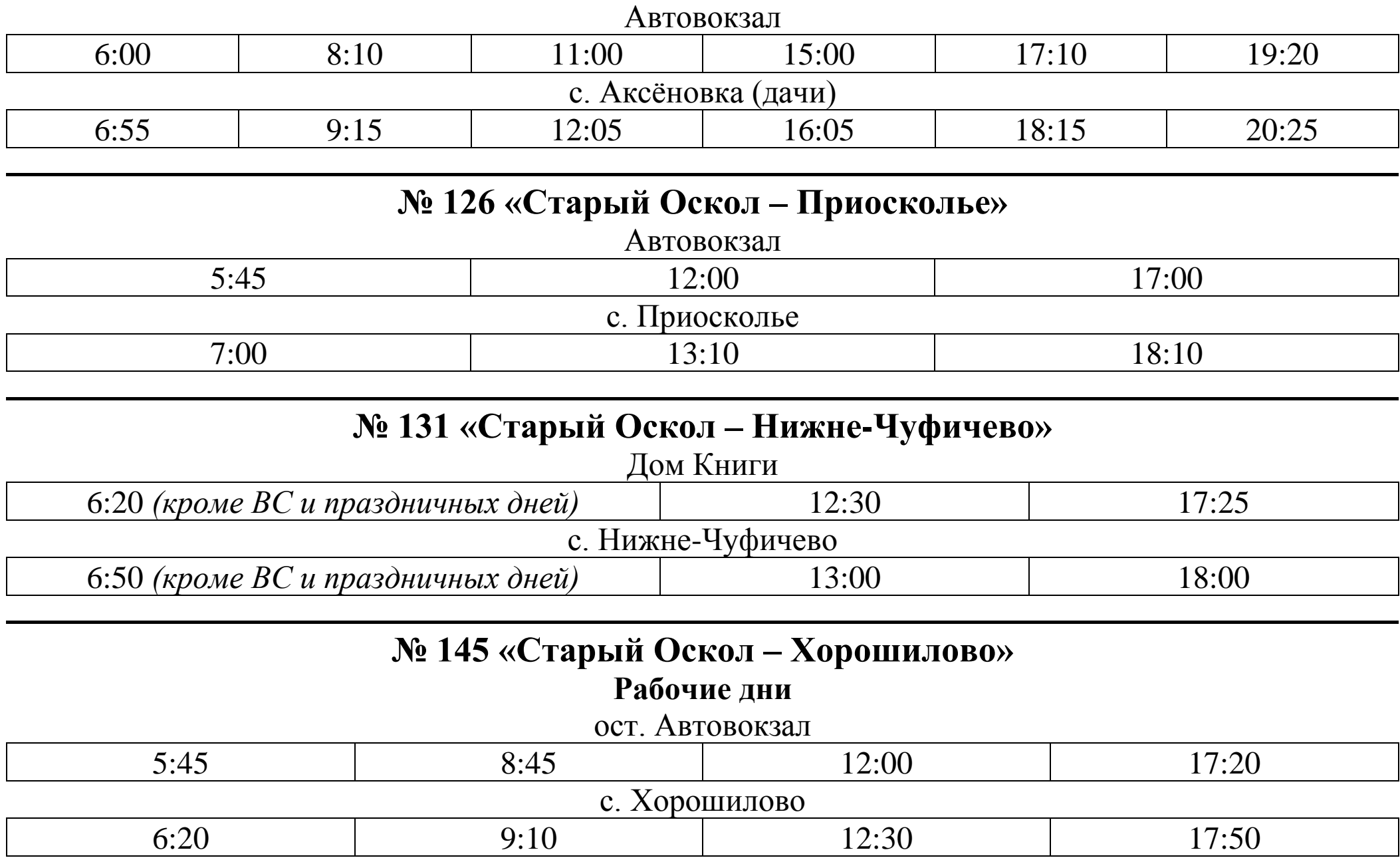

## **Выходные и праздничные дни**

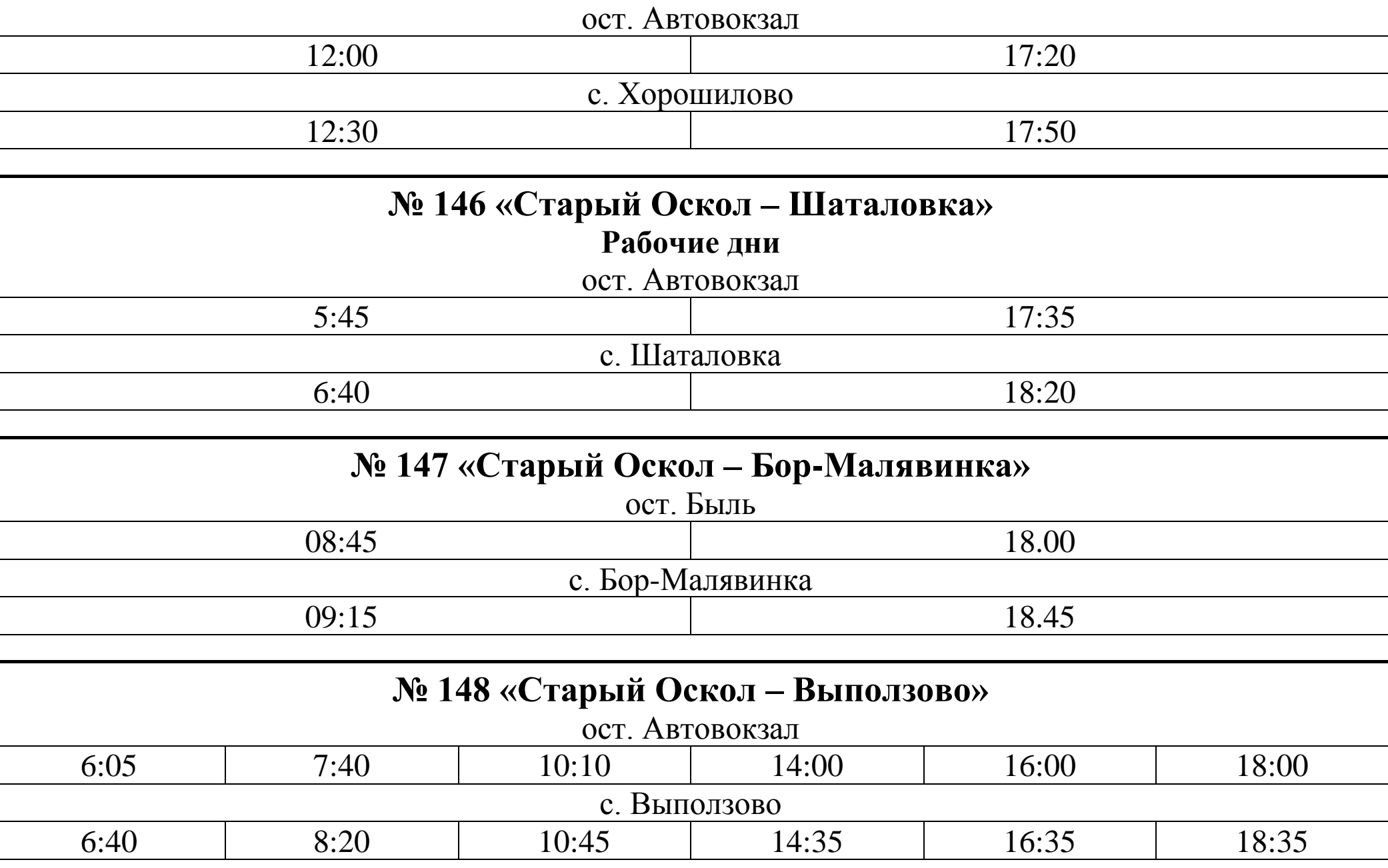

## **№ 152 «Старый Оскол – Чумаки»**

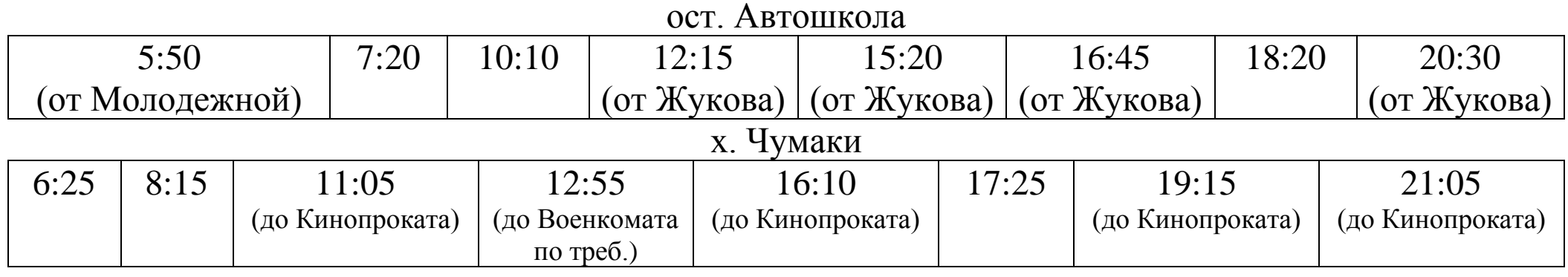

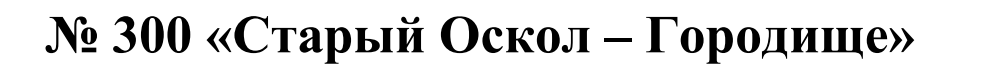

ост. Автовокзал

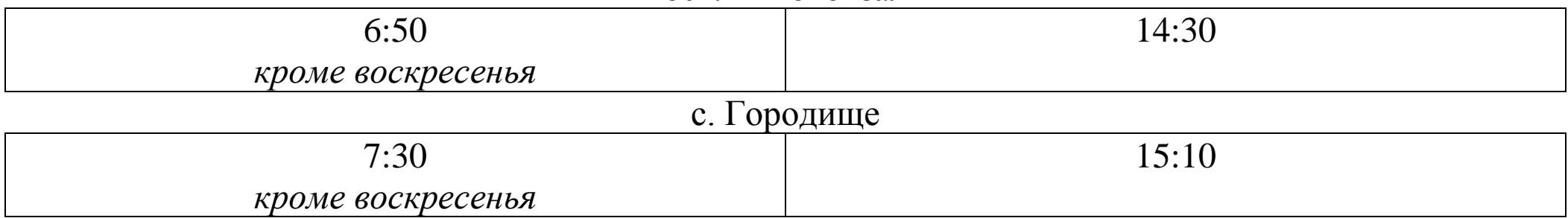

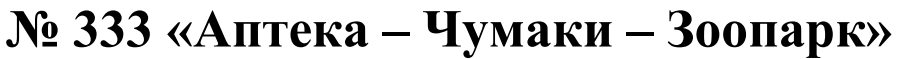

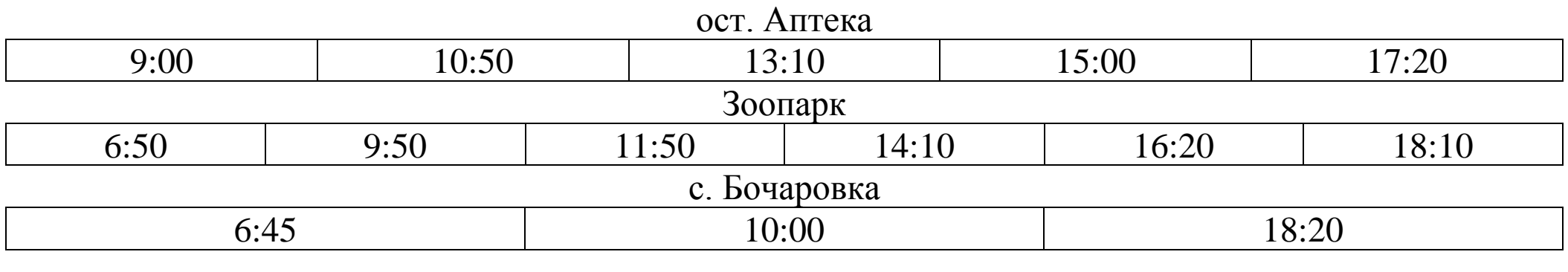

## **№ 565 «Старый Оскол – Роговатое»**

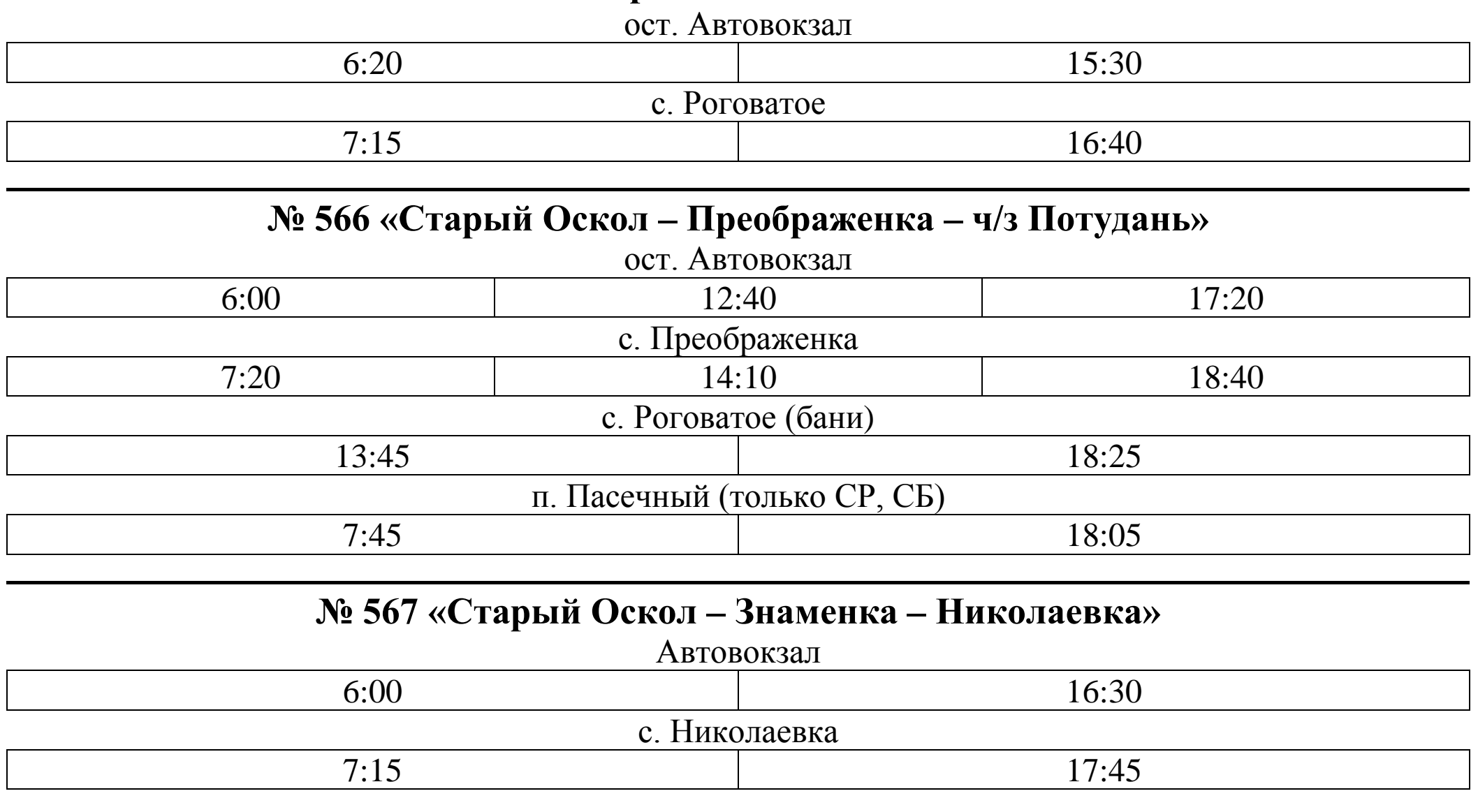

# **№ 569 «Старый Оскол – Новоалександровка»**

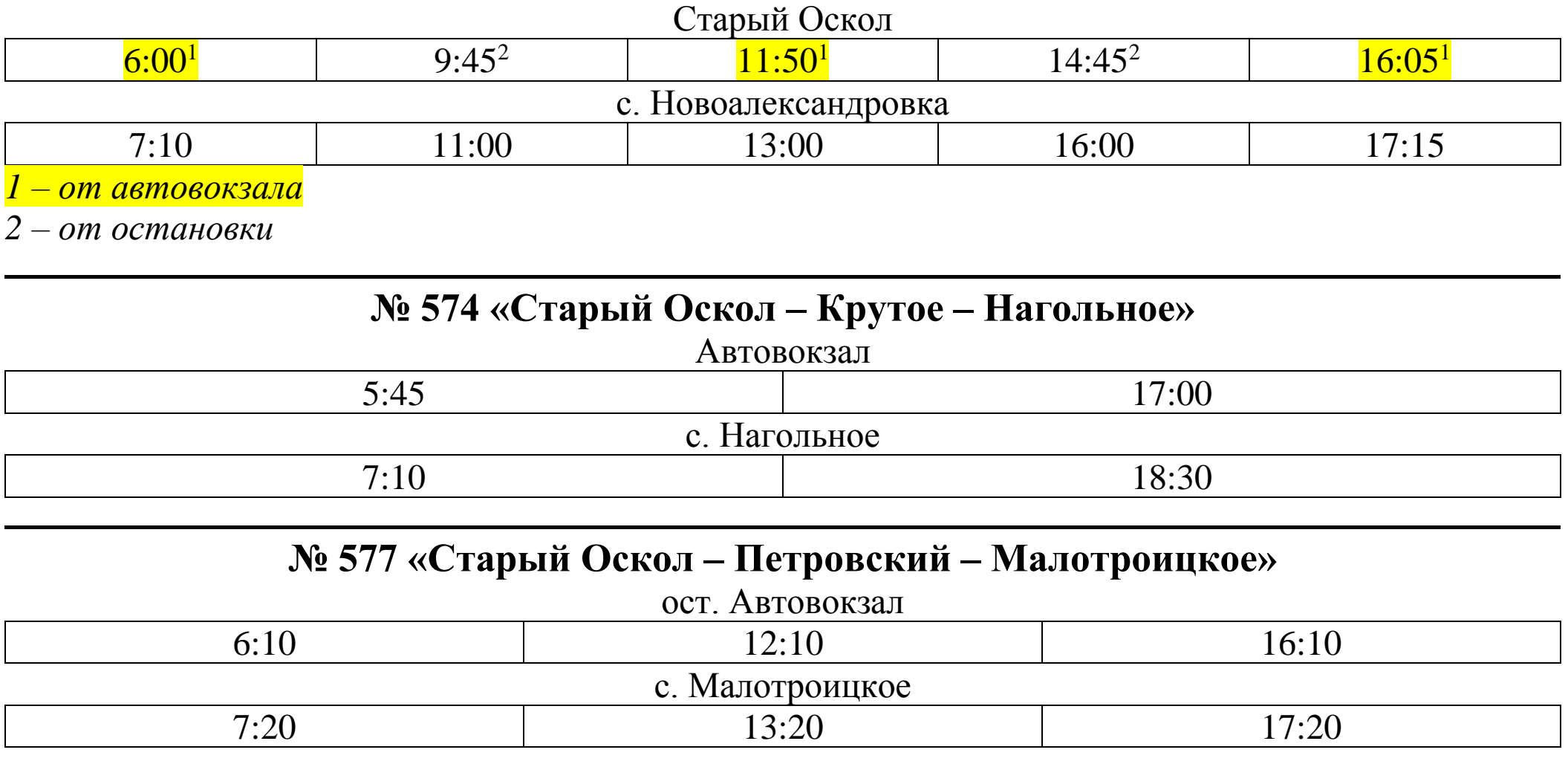